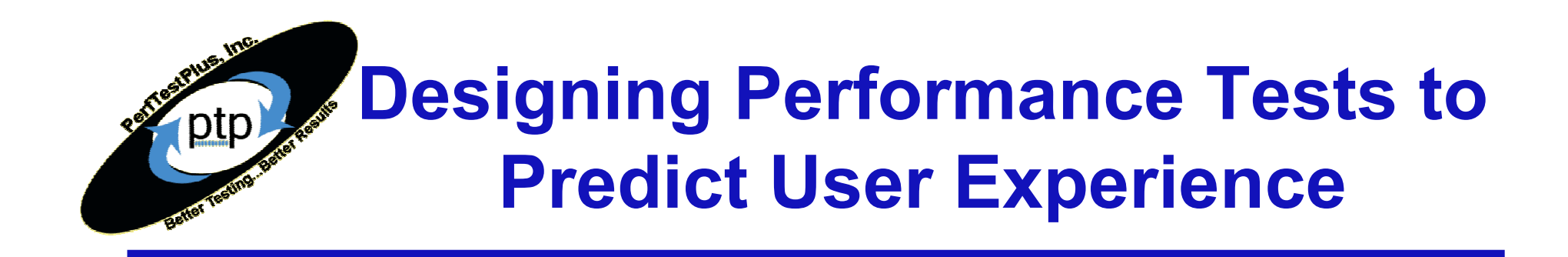

First Presented for:PSQT/PSTT ConferenceWashington, DC May, 2003

Scott BarberChief Technology OfficerPerfTestPlus, Inc.

www.PerfTestPlus.comDesigning Performance Tests…

© 2006 PerfTestPlus All rights reserved.

# Modeling Real Users

About "Real" Users Identifying User Activities for InclusionRandomization/Conditional Logic User Think TimesModel Visualization Technique Where to go for more infoLoad Generation Tools Overview Realizing User Models using ToolsWhere to go for more infoExamples/Exercises (time permitting)Summary / Q&A

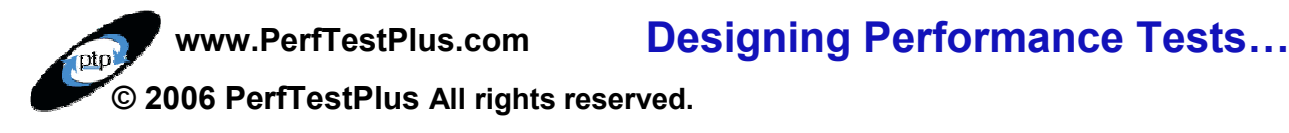

### About "Real" Users

#### What are they?

- Any naren Any person or process that interacts with the system.
- - Human Users
	- Customers
	- Employees
	- Administrators
	- Researchers
	- Competitors
- - System Users
	- Nightly back-ups
	- Automatic database synchronization
	- Batch processing of data

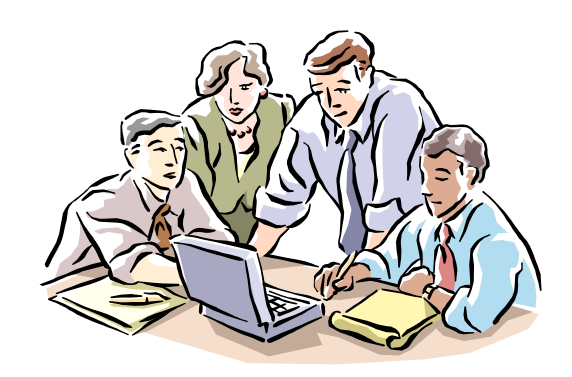

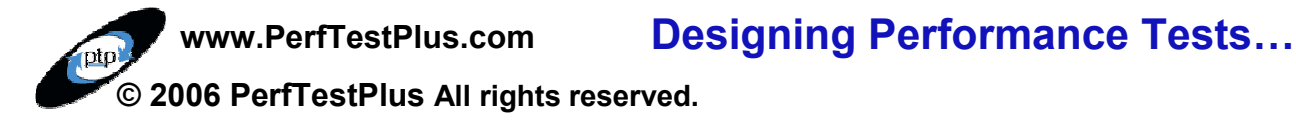

### About "Real" Users

#### Why must they be accurately modeled?

- Results from inaccurately modeled tests are nearly always inaccurate, and often lead to incorrect decisions.
- -The only way to predict actual user experience (end-to-end<br>reasonably is to avacute to the using realistic User Comm response time) is to execute tests using realistic User Community Model(s).
- - Extrapolating expected performance based on incomplete models doesn't work.

"The one thing that matters the most is not how your site behaves under theoretical or simulated conditions, but how well it works when you plug it into the wall and let everyone come hit your box from all across the world"

— Serdar Yegulalp in "Website Stress-Testing"

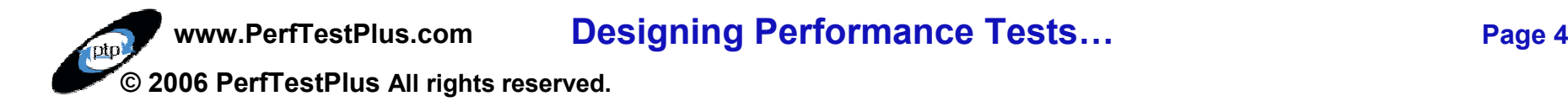

# Identifying User Activities for Inclusion

#### 80/20 rule

- 20% c 20% of the possible activities will be performed 80% of the time.
- Don't waste time with rare activities unless they are…
	- high visibility activities
		- Creating initial user profile.
		- Updating payment information.
	- $\mathcal{L}_{\mathcal{A}}$ high importance activities
		- Submitting stock trade.
		- Paying bill on-line.
	- $\mathcal{L}_{\mathcal{A}}$ performance intensive activities
		- Importing the monthly report from "the other system".
		- Requesting payment history.

#### Real Users

- -**React**
- -Have Unique Data
- $\mathcal{L}_{\mathcal{A}}$ **Navigate Differently**
- $\mathcal{L}_{\mathcal{A}}$ Connect at Different Rates
- $\mathcal{L}_{\mathcal{A}}$ Have Different Hardware

#### Real Users React

- Ensure your tests represent the fact that real users react to the application.

#### Vary Data

- Make sure that data being entered is unique for each simulated<br>USOF user.
- - Make sure that each simulated users is unique (this may mean more than just separate IDs and Passwords).

#### Vary Navigation Paths

- -If there is more than one way for a user to accomplish a task in the application your test must represent that application, your test must represent that.
- - Different paths through the system often stress different parts of the system.

#### Vary Connection Rates

- $\mathcal{L}^{\text{max}}_{\text{max}}$ If users will be accessing the system via different<br>connection rates, test these rates connection rates, test those rates.
- $\mathcal{L}_{\mathcal{A}}$ Calculating the theoretical difference in performance<br>based on connection speed gives a reasonable "bost based on connection speed gives a reasonable "best case" estimate, but isn't generally accurate.

#### Vary Client Specific Issues

- $\mathcal{L}^{\text{max}}_{\text{max}}$ Sufficient processor/RAM
- Browser (i.e. is gzip compression accepted)  $\mathcal{L}_{\mathcal{A}}$
- -Multi-media processing
- Accessibility options

#### Abandonment

- -If a page takes too long to display, users will eventually abandon your site – thus lessening the load – changing the overall performance.
- $\mathcal{L}^{\text{max}}_{\text{max}}$ Not simulating abandonment makes your test unintentionally more stressful than real life.

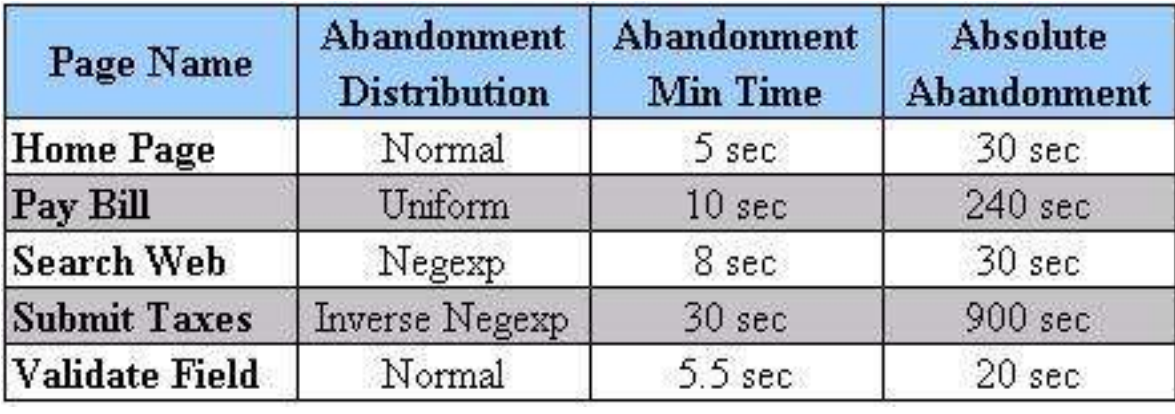

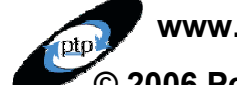

www.PerfTestPlus.com

Designing Performance Tests…

© 2006 PerfTestPlus All rights reserved.

Ensure that simulated users make decisions like real users.

- $\mathcal{L}_{\mathcal{A}}$ They make decisions about what page to click next based on:
	- Search results
	- Item price
	- Requested personal information
- $\mathcal{L}^{\text{max}}_{\text{max}}$ This "intelligent surfing" must be accounted for in your tests.

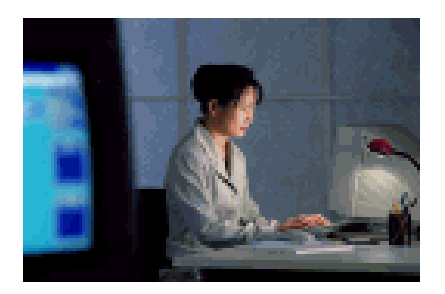

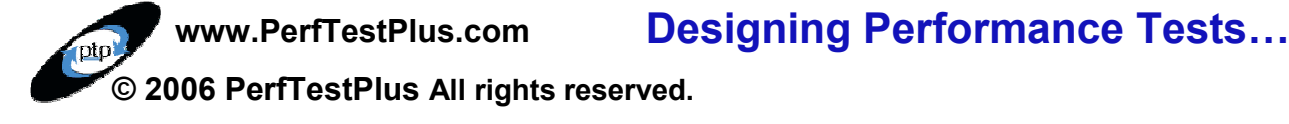

# Users Think… and Type<br>Fuess what? They all do it a

- -Guess what? They all do it at different speeds!
- -Guess what else? It's your job to figure out how to model and script<br>these verice exacts those varying speeds.

#### Determine how long they think

- -Log files
- -Industry research
- -**Observation**
- -Educated guess/Intuition
- -Combinations are best

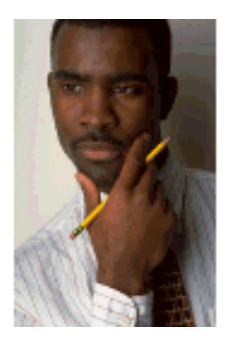

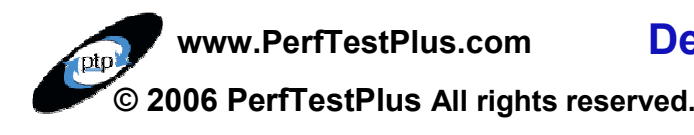

Designing Performance Tests…

#### Think Time Distributions

- -Static distribution
	- Waiting for exactly x seconds every time that page is called.
	- Only useful in rare circumstances like timed redirection.

Designing Performance Tests…

- - Uniform (linear) distribution
	- Waiting a random amount of time between given min and max times that average out to a consistent distribution over many users.
	- Most useful for pages that are being 'read' or 'scanned' for the next link.

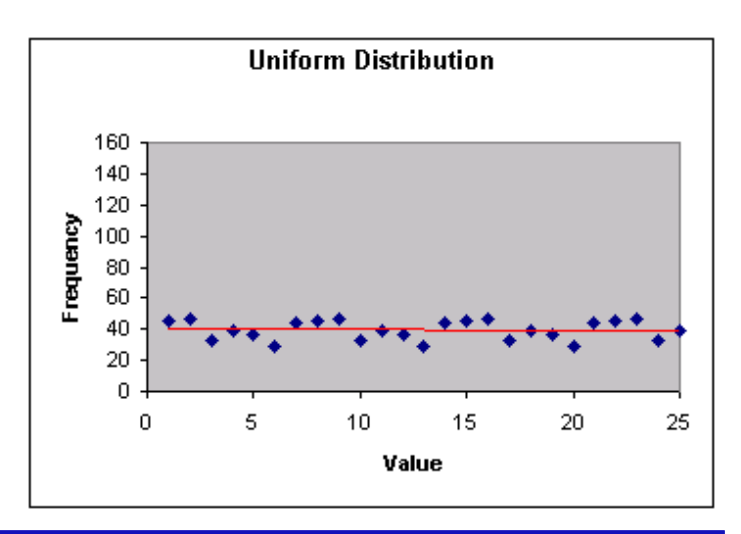

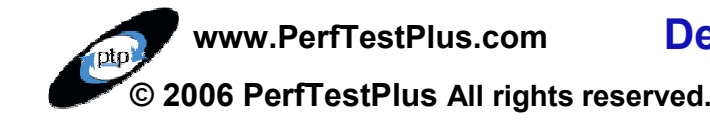

#### Think Time Distributions

- Ideal Normal (bell curve)
	- Waiting is centered around a 'normal' value and tapers off to either side at a rate based on a standard deviation.
	- Normal curves are most mathematically representative of most human interaction. When in doubt,

use a normal distribution.

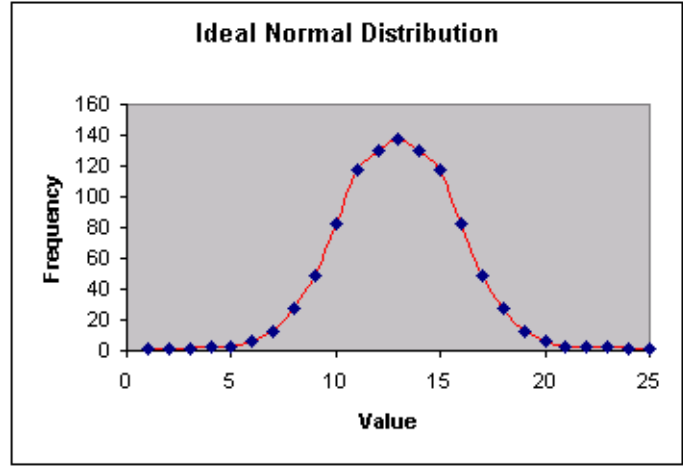

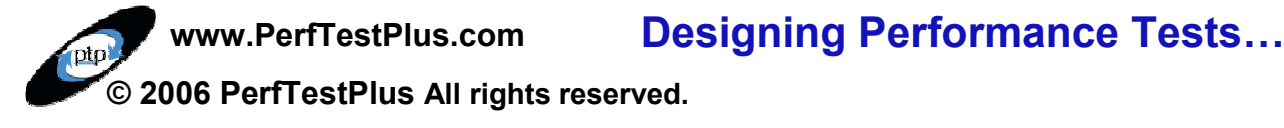

#### Think Time Distributions

- - Negative Exponential Distributions
	- 'One-tailed' curve. Waiting is usually close to a minimum<br>value but cometimes takes langer value, but sometimes takes longer.
	- Represents activities such as clicking the link after viewing a multimedia presentation.

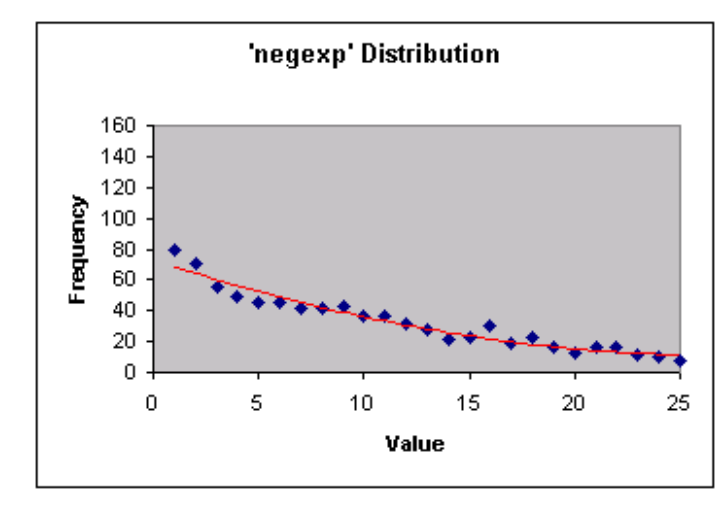

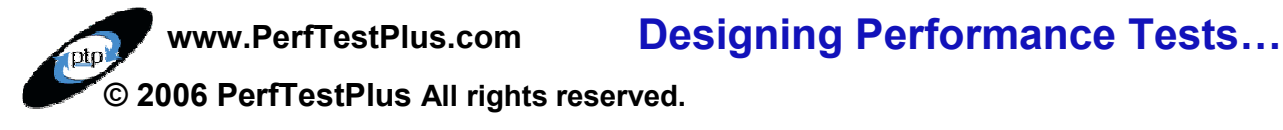

#### Think Time Distributions

- - Combinations and complex distributions
	- Waiting can take any pattern using combinations of the distributions discussed.
	- One common example is the "Double Hump Normal Distribution'' for a home page.  $\;\; {\sf First}$ time viewers will read the page
	- (right hump) return viewers will click through (left hump).
	- Build a delay that matchesyour observations.

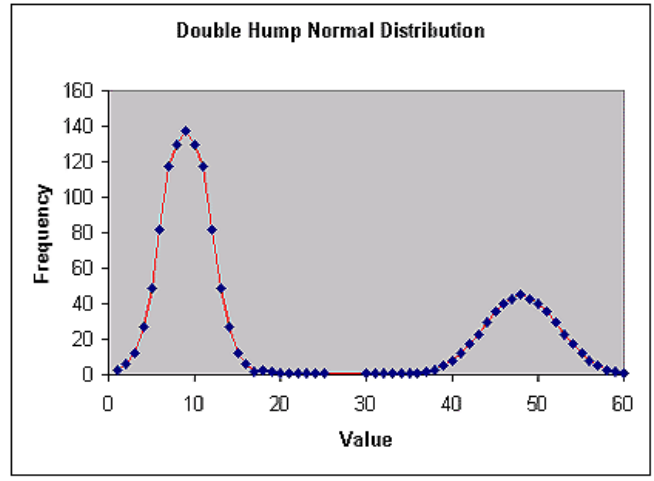

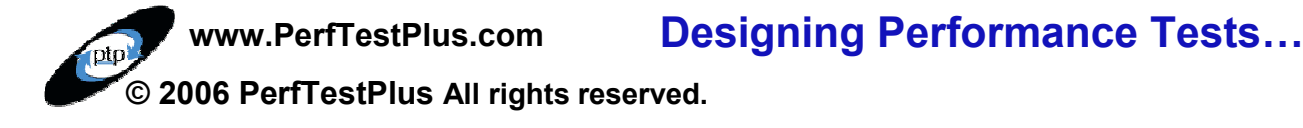

external contracts of the Page 15

#### Incorporating into your model

- -Every page has a think time – after you determine the<br>think time for that name, decument it think time for that page, document it.
- -These think times should cause your script to pace like real users.

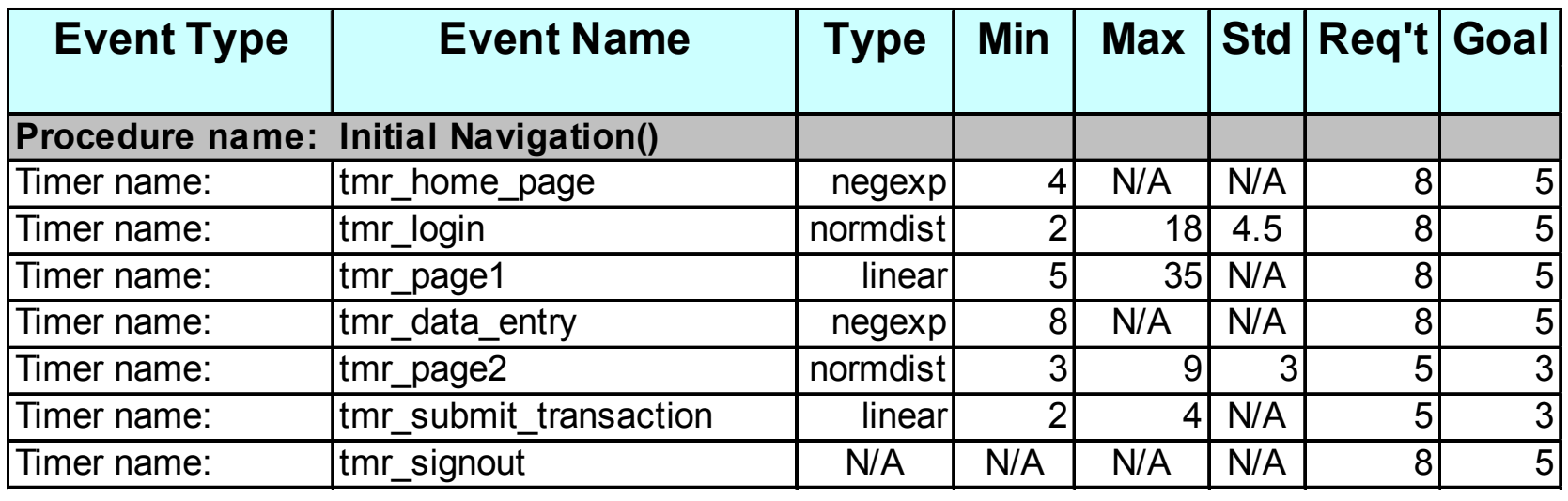

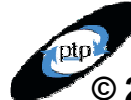

www.PerfTestPlus.com

Designing Performance Tests…

© 2006 PerfTestPlus All rights reserved.

# Model Visualization Technique

#### User Community Modeling Language

- $\mathcal{L}^{\text{max}}_{\text{max}}$ Method to visually represent the model
- $\mathcal{L}^{\text{max}}_{\text{max}}$ **Shows** 
	- Activities
	- Paths
	- Distribution of users
	- Areas where data is varied
	- User decision points
- - Documented in User Experience, not Metrics parts 3, 4 and 12 available at www.perftestplus.com

# Model Visualization Technique

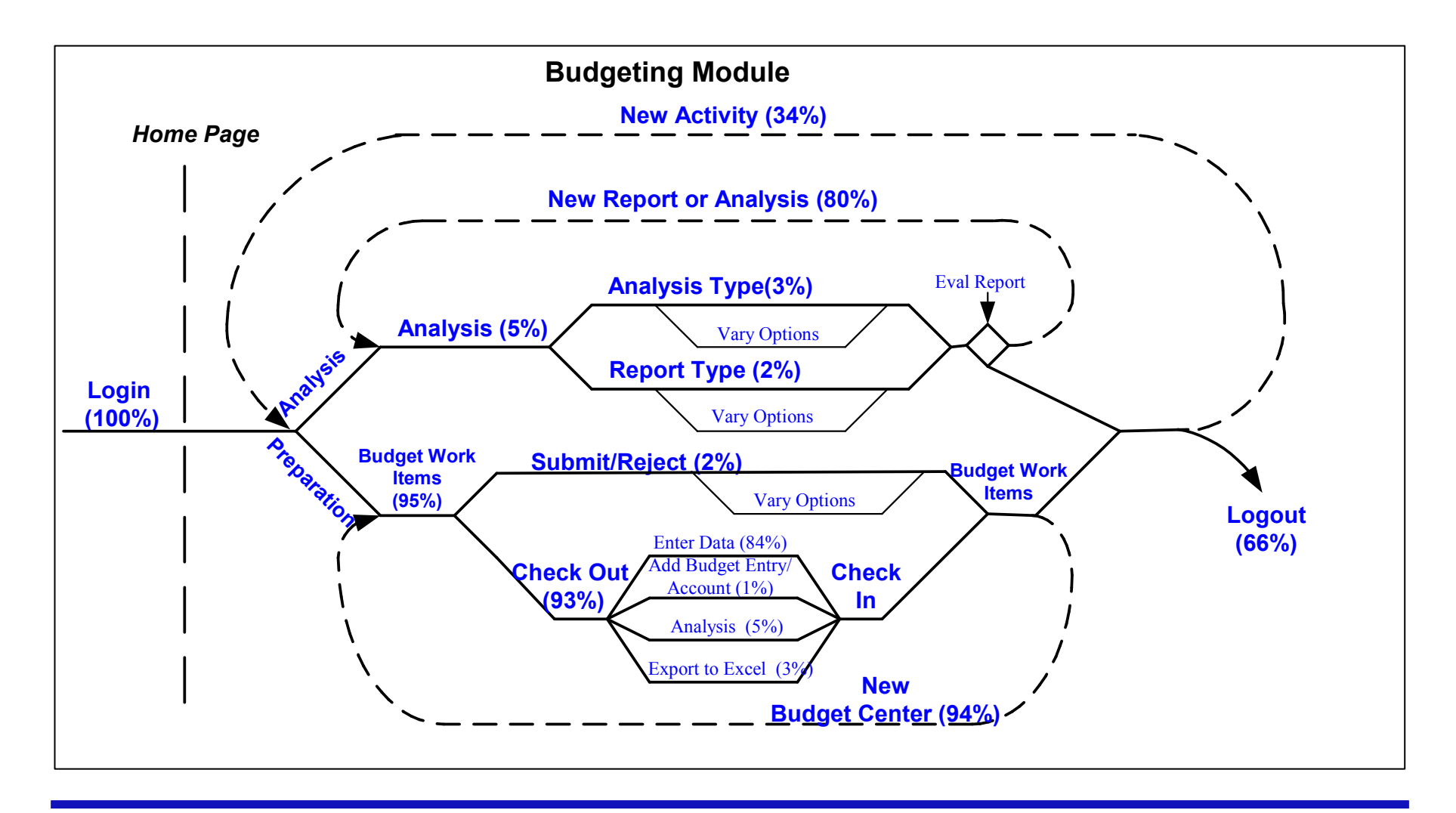

Designing Performance Tests…

© 2006 PerfTestPlus All rights reserved.

www.PerfTestPlus.com

# Load Generation Tools Overview

#### Popular Tools

- $\mathcal{L}^{\text{max}}_{\text{max}}$ Mercury (LoadRunner, Astra LoadTest)
- -Rational Robot (previously Performance Studio)
- $\mathcal{L}^{\text{max}}_{\text{max}}$ Segue SilkPerformer
- -Empirix E-Test Suite
- $\mathcal{L}^{\text{max}}_{\text{max}}$ Radview WebLoad
- -Compuware QALoad
- $\mathcal{L}^{\text{max}}_{\text{max}}$ OpenSTA
- -Microsoft Web Application Stress Tool

# Load Generation Tools Overview

#### How They Work

- -Capture protocol level traffic.
- Use scripting language to replay that traffic.
- $\mathcal{L}_{\mathcal{A}}$ Do not interact with client system on playback.
- -Do not actually invoke browsers on playback.
- $\mathcal{L}^{\text{max}}_{\text{max}}$ Can simulate many users from many machines (IP<br>Specing) Spoofing).
- -Do not evaluate correctness of returned page, just<br>codes and sizes codes and sizes.
- -If done correctly, no application tier can tell the difference difference.

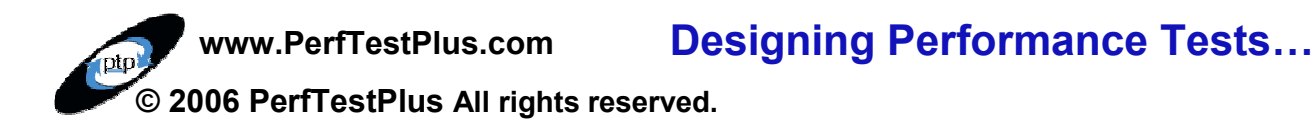

Load generation tools…

- $\cdots$   $\cdots$   $\cdots$   $\cdots$ do not interact with client side portions of the application.
- do not natively evaluate correctness of returned pages.
- often don't handle conditional navigation.
- do not handle abandonment well.

#### Scripting concepts

- -Record – EDIT – playback
- -Add data variance
- -Add delays
- -Add conditional logic
- -Add code to evaluate correctness of key pages
- -Add abandonment functions

#### Scripting is not as easy as the tool vendors would like you to believe!

### Full Path Scripting (1 script for every navigation path)

Pros:

Cons:

- Easy to record
- Easy to visualize
- $\bullet$ Many Scripts
- $\bullet$ Difficult to maintain
- $\bullet$ Much overhead / code duplication

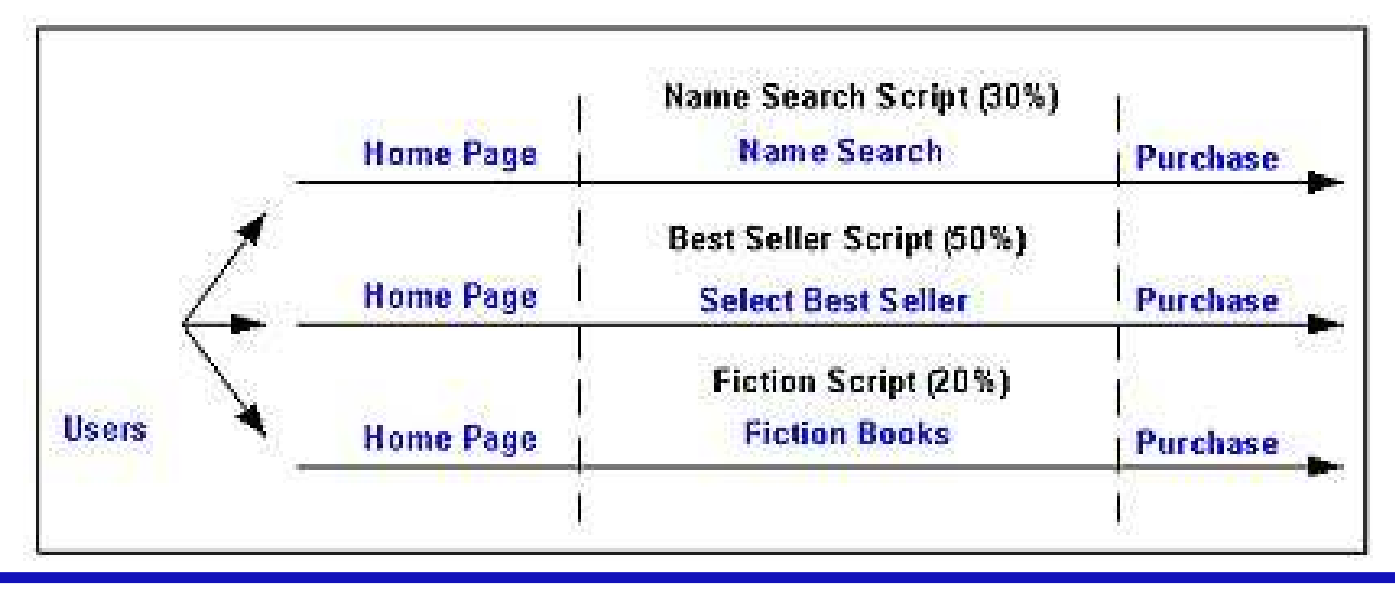

www.PerfTestPlus.com © 2006 PerfTestPlus All rights reserved. Designing Performance Tests…

#### Path Segment Scripting (1 script for every horizontal line in model)

Pros:

Cons:

- Easier to maintain
- Reduces recording time
- Shared and/or persistent variables
- Still many scripts
- Less overhead / code duplication

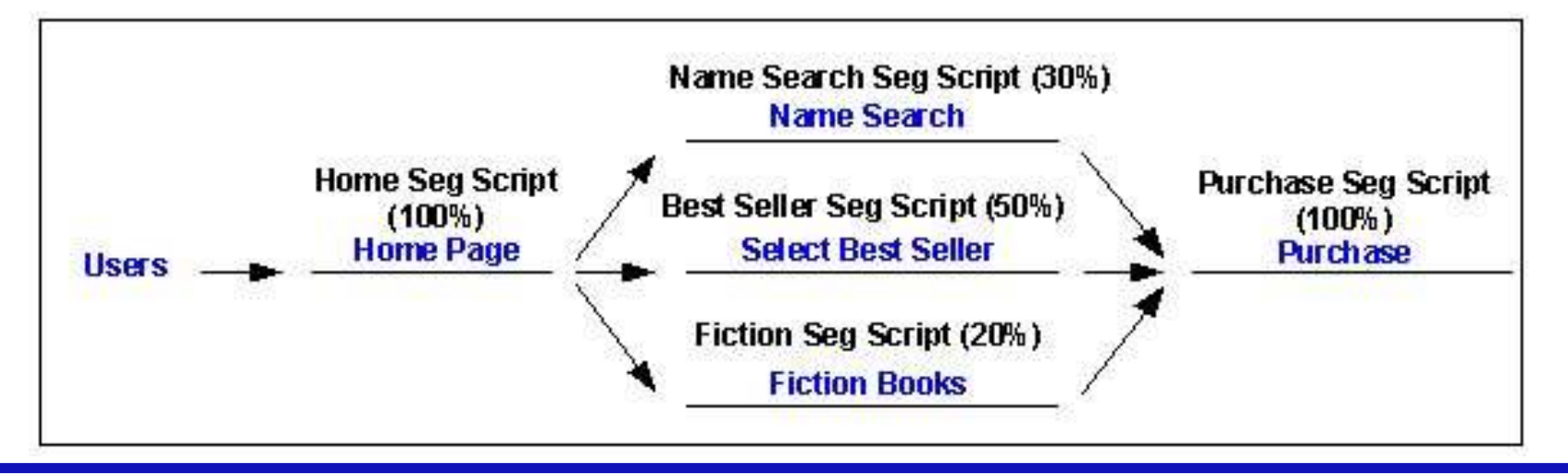

www.PerfTestPlus.comDesigning Performance Tests…

external contracts of the Page 23 and the Page 23 and the Page 23 and the Page 23 and the Page 23 and the Page 23 and the Page 23 and the Page 23 and the Page 23 and the Page 23 and the Page 23 and the Page 23 and the Page

© 2006 PerfTestPlus All rights reserved.

#### Smart Scripting (1 script for every logical segment)

Pros:

Cons:

• Easy to maintain

• More difficult to script initially

- Least code duplication
- No shared/persistent variables
- Minimum overhead / number of scripts

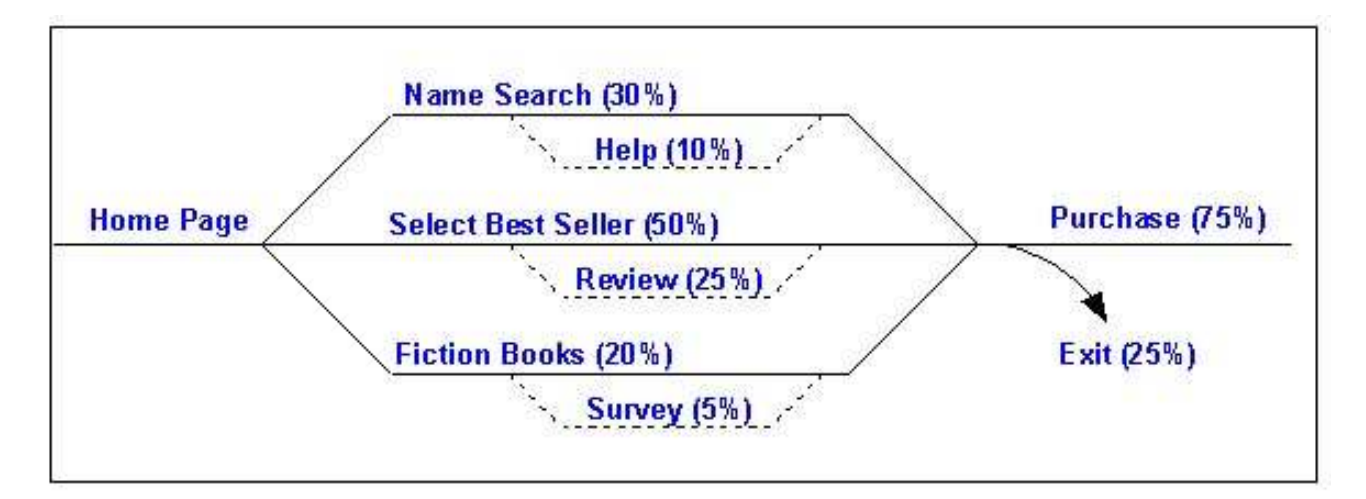

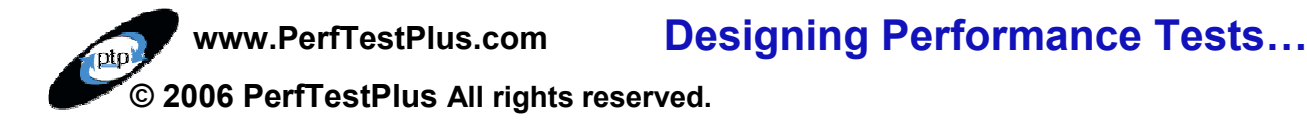

# Where to go for more information

User Experience, not Metrics: Parts 2-4Beyond Performance Testing: Part 4http://www.PerfTestPlus.com (My site) http://www.QAForums.com (Huge QA Forum) <mark>http://www.loadtester.com</mark> (Good articles and links) http://www.segue.com/html/s\_solutions/papers/s\_wp\_info.htm (Good articles and statistics)http://www.keynote.com/resources/resource\_library.html

(Good articles and statistics)

#### Examples/Exercises

#### Determine User Abandonment ExerciseDetermine User Think Time Exercises

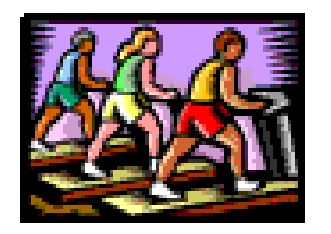

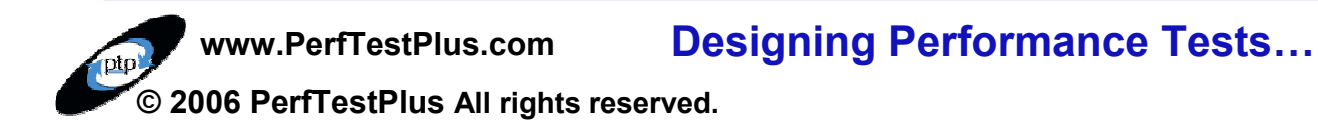

#### Demos

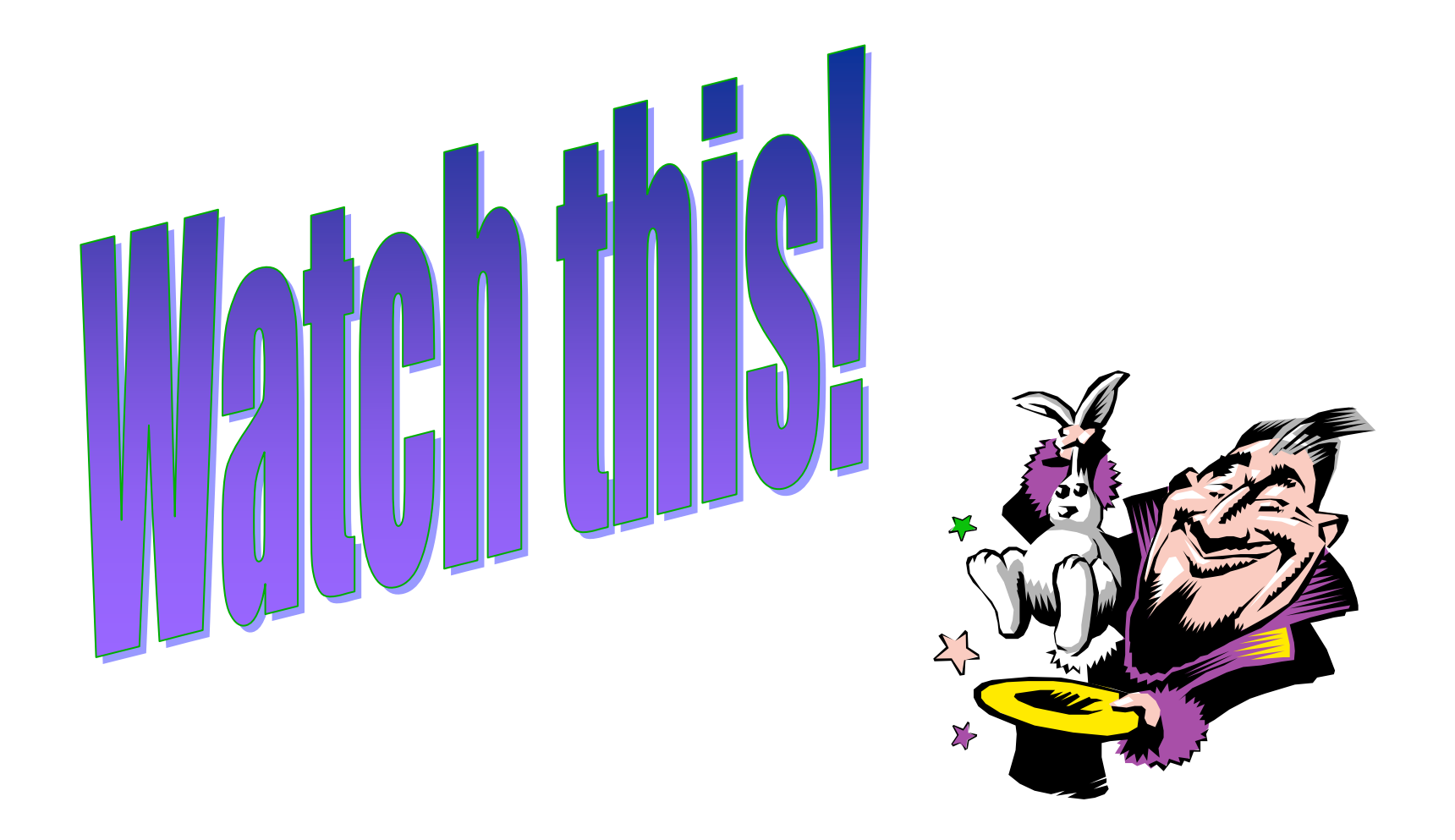

www.PerfTestPlus.comDesigning Performance Tests…

Page 27

© 2006 PerfTestPlus All rights reserved.

### **Summary**

We simulate real users to:

- $\mathcal{L}^{\text{max}}_{\text{max}}$ Increase confidence in results.
- -Improve our ability to make sound decisions.
- $\mathcal{L}^{\text{max}}_{\text{max}}$  Ensure our application performs acceptably on go-live day.
- User Community Models are visual representations ofreal users.

Never think about tool limitations when modeling.

Scripting real users isn't always easy.

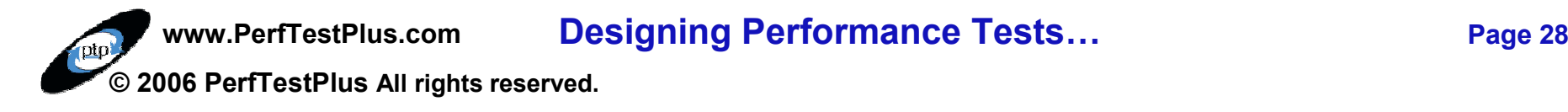

### Questions and Contact Information

#### Scott Barber

Chief Technology Officer

PerfTestPlus, Inc

E-mail:

sbarber@perftestplus.com

www.PerfTestPlus.com

Web Site:

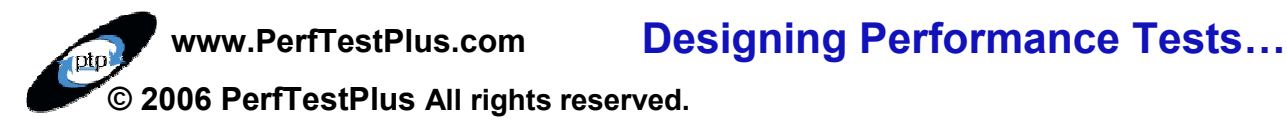